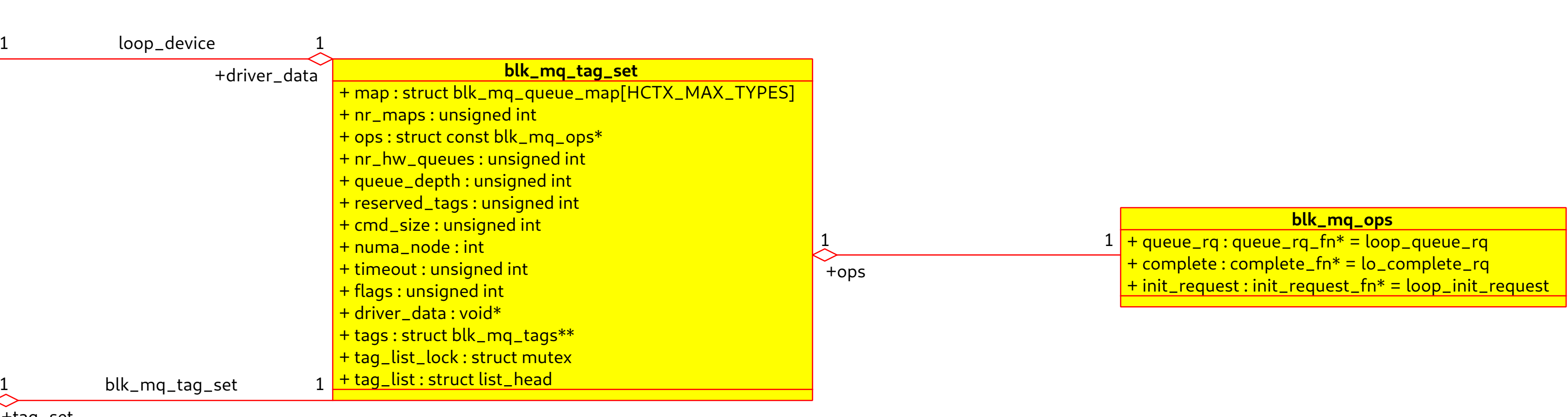

+tag\_set +lo\_disk  $+$ lo\_que 1 0..255  $\frac{\textsf{+}~\textsf{loop\_get\_status}(\textsf{lo:}~\textsf{struct~loop\_device*},~\textsf{info:}~\textsf{struct~loop\_info64*}): \textsf{int}}{=}$ **loop\_device** + lo\_file\_name : char[LO\_NAME\_SIZE] + lo\_crypt\_name : char[LO\_NAME\_SIZE] + lo\_encrypt\_key : char[LO\_KEY\_SIZE] + lo\_encryption : struct loop\_func\_table\*  $+$  lo\_backing\_file : struct file\*  $+$  lo\_device : struct block\_device\* + worker : struct kthread\_worker + worker\_task : struct task\_struct\* + lo\_queue : struct request\_queue\* + tag\_set : struct blk\_mq\_tag\_set <mark>|+ loop\_attr\_autoclear\_show(lo : struct loop\_device\*, buf : char\*) : ssize\_t \_</mark> <mark>|+ loop\_attr\_backing\_file\_show(lo : struct loop\_device\*, buf : char\*) : ssize\_t</mark> + loop\_attr\_dio\_show(lo : struct loop\_device\*, buf : char\*) : ssize\_t + loop\_attr\_offset\_show(lo : struct loop\_device\*, buf : char\*) : ssize\_t + loop\_attr\_partscan\_show(lo : struct loop\_device\*, buf : char\*) : ssize\_t + loop\_attr\_show(dev : struct device\*, page : char\*, (\* callback)(struct loop\_device \*, char \*, ) : ssize\_t) : ssize\_t <mark>|+ loop\_attr\_sizelimit\_show(lo : struct loop\_device\*, buf : char\*) : ssize\_t\_</mark> + loop\_change\_fd(lo : struct loop\_device\*, bdev : struct block\_device\*, arg : unsigned int) : int  $+\sqrt{1 + \log_2 \frac{\text{clr}}{\text{cl}} \cdot \text{cl}(\text{lo}: \text{struct loop\_device*}) \cdot \text{int}}}$ + loop\_config\_discard(lo : struct loop\_device\*)  $\frac{1}{1}$  <u>+ loop\_get\_status64(lo : struct loop\_device\*, arg : struct loop\_info64\*) : int\_</u> + loop\_get\_status\_compat(lo : struct loop\_device\*, arg : struct compat\_loop\_info\*) : int + loop\_get\_status\_old(lo : struct loop\_device\*, arg : struct loop\_info\*) : int <u>|+ loop\_handle\_cmd(cmd : struct loop\_cmd\*)</u>  $\frac{1}{100}$  + loop\_info64\_from\_compat(arg : struct const compat\_loop\_info\*, info64 : struct loop\_info64\*) : int <mark>|+ loop\_info64\_from\_old(info : struct const loop\_info\*, info64 : struct loop\_info64\*) </u></mark> + loop\_info64\_to\_compat(info64 : struct const loop\_info64\*, arg : struct compat\_loop\_info\*) : int <mark>t loop\_info64\_to\_old(info64 : struct const loop\_info64\*, info : struct loop\_info\*) : int</mark>  $\frac{1+$  loop\_init\_request(set : struct blk\_mq\_tag\_set\*, rq : struct request\*, hctx\_idx : unsigned int, numa\_node : unsigned int) : int  $\_\_$ + loop\_init\_xfer(lo : struct loop\_device\*, xfer : struct loop\_func\_table\*, i : struct const loop\_info64\*) : int <u>|+ loop\_release\_xfer(lo : struct loop\_device\*) : int\_</u> <u>|+ loop\_kthread\_worker\_fn(worker\_ptr : void\*) : int\_</u> <u>+ loop\_prepare\_queue(lo : struct loop\_device\*) : int</u> + loop\_queue\_rq(hctx : struct blk\_mq\_hw\_ctx\*, bd : struct const blk\_mq\_queue\_data\*) : blk\_status\_t + loop\_queue\_work(work : struct kthread\_work\*) <mark>| + loop\_reread\_partitions(lo : struct loop\_device\*, bdev : struct block\_device\*)\_</mark> + loop\_set\_block\_size(lo : struct loop\_device\*, arg : unsigned long) : int <u>|+ loop\_set\_capacity(lo : struct loop\_device\*) : int\_</u> + loop\_set\_dio(lo : struct loop\_device\*, arg : unsigned long) : int + loop\_set\_fd(lo : struct loop\_device\*, mode : fmode\_t, bdev : struct block\_device\*, arg : unsigned int) : int + loop\_set\_status(lo : struct loop\_device\*, info : struct const loop\_info64\*) : int <mark>|+ loop\_set\_status64(lo : struct loop\_device\*, arg : struct const loop\_info64\*) : int\_</mark> <mark>|+ loop\_set\_status\_compat(lo : struct loop\_device\*, arg : struct const compat\_loop\_info\*) : int \_</mark> <mark>|+ loop\_set\_status\_old(lo : struct loop\_device\*, \_\_user : struct const loop\_info) : int \_</mark> <u>|+ loop\_sysfs\_exit(lo : struct loop\_device\*)</u> <u>|+ loop\_sysfs\_init(lo : struct loop\_device\*)</u> + loop\_unprepare\_queue(lo : struct loop\_device\*) + loop\_update\_dio(lo : struct loop\_device\*) <u>|+ loop\_validate\_file(file : struct file\*, bdev : struct block\_device\*) : int\_</u>  $+$  is\_loop\_device(file : struct file\*) : int  $\frac{1}{1}$  + do\_req\_filebacked(lo : struct loop\_device\*, rq : struct request\*) : int + figure\_loop\_size(lo : struct loop\_device\*, offset : loff\_t, sizelimit : loff\_t) : int <u>|+ get\_loop\_size(lo : struct loop\_device\*, file : struct file\*) : loff\_t\_</u> <u>|+ get\_size(offset : loff\_t, sizelimit : loff\_t, file : struct file\*) : loff\_t\_</u>  $\frac{+ \text{lo\_open}(\text{bdev}: \text{struct block\_device*}, \text{mode}: \text{fmode}_t) : \text{int\_inter}(\text{coker}(\text{coker}(\text{coker}(\text{coker}(\text{coker}(\text{coker}(\text{diam}(\text{diam}(\text{diam}(\text{diam}(\text{diam}(\text{diam}(\text{diam}(\text{diam}(\text{diam}(\text{diam}(\text{diam}(\text{diam}(\text{diam}(\text{diam}(\text{diam}(\text{diam}(\text{diam}(\text{diam}(\text{diam}(\text{diam}(\text{diam}(\text{diam}(\text{diam$ <u>| + lo\_release(disk : struct gendisk\*, mode : fmode\_t) </u>  $\frac{+}{\,}$  to\_ioctl(bdev : struct block\_device\*, mode : fmode\_t, cmd : unsigned int, arg : unsigned long) : int  $\_$  $\frac{1 + \text{lo\_compact\_ioctl (bdev: struct block\_device*, mode: fmode\_t, cmd: unsigned int, arg: unsigned long): int\_t}{\text{to\_cond}}$ + lo\_simple\_ioctl(lo : struct loop\_device\*, cmd : unsigned int, arg : unsigned long) : int  $\frac{1 + \text{lo\_do\_transfer}(\text{lo}: struct\ loop\_device*,\ \text{cmd}: \text{int, rpage}: struct\ \text{page*,\ } \text{roffs}: \text{unsigned,} \ \text{page}, \ \text{struct\ page*,\ } \text{loffs}: \text{unsigned, size}: \text{int,} \ \text{rblock}: \text{sector\_t}: \text{int\_function} \ \text{int\_function} \ \text{int\_function} \ \text{int\_function} \ \text{int\_function} \ \text{int\_function} \ \text{int\_function} \ \text{int\_function} \ \text{int\_function} \ \text{int\_function} \ \text{int\_function} \ \text{int\_function} \ \text{int\_function} \ \text$ + lo\_complete\_rq(rq : struct request\*) + lo\_read\_simple(lo : struct loop\_device\*, rq : struct request\*, pos : loff\_t) : int  $\frac{+ \text{lo\_read\_transfer}(\text{lo: struct loop\_device*, rq: struct request*, pos: loft\_t): int\_} }$ <u>|+ lo\_req\_flush(lo : struct loop\_device\*, rq : struct request\*) : int \_</u> + lo\_rw\_aio(lo : struct loop\_device\*, cmd : struct loop\_cmd\*, pos : loff\_t, rw : bool) : int <u>|+ lo\_rw\_aio\_complete(iocb : struct kiocb\*, ret : long, ret2 : long) </u> <u>| + lo\_rw\_aio\_do\_completion(cmd : struct loop\_cmd\*)</u> <mark>| + lo\_write\_bvec(file : struct file\*, bvec : struct bio\_vec\*, ppos : loff\_t\*) : int\_</mark> + lo\_write\_simple(lo : struct loop\_device\*, rq : struct request\*, pos : loff\_t) : int + lo\_write\_transfer(lo : struct loop\_device\*, rq : struct request\*, pos : loff\_t) : int <u>|+ lo\_discard(lo : struct loop\_device\*, rq : struct request\*, pos : loff\_t) : int\_</u> <u>- \_ loop\_update\_dio(lo : struct loop\_device\*, dio : bool) </u> - \_\_loop\_clr\_fd(lo : struct loop\_device\*, release : bool) : int

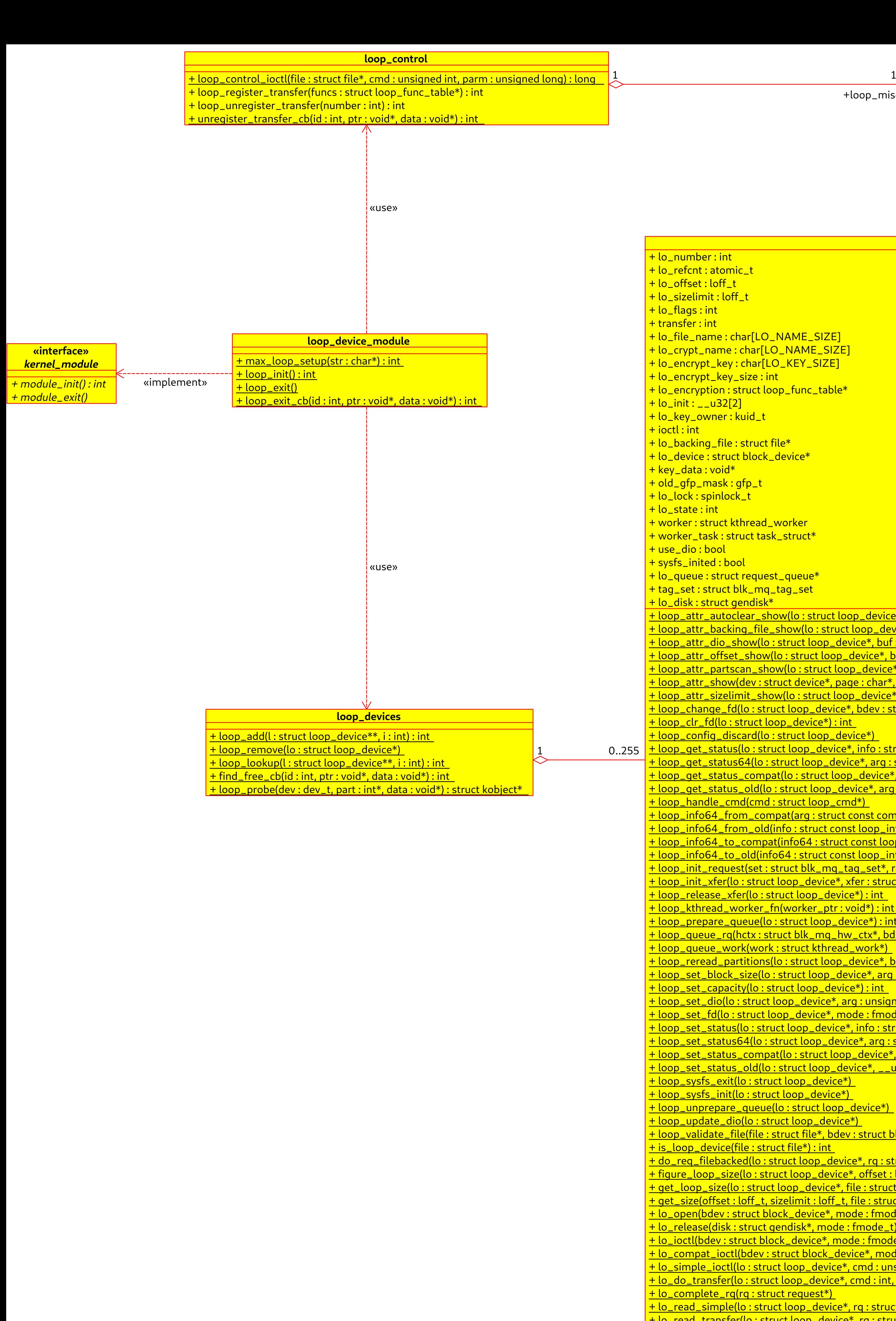

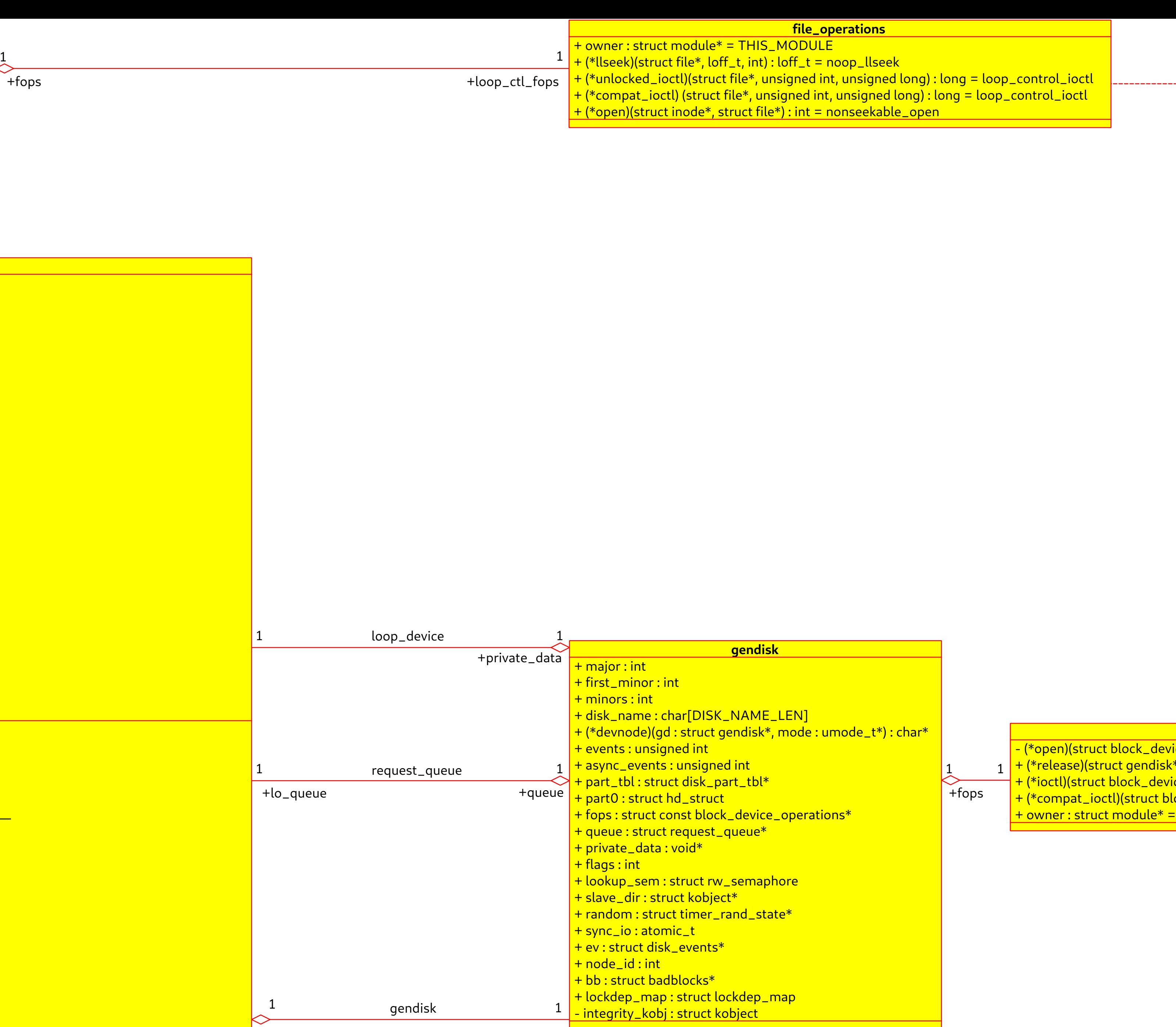

**block\_device\_operations**

 $\frac{\text{ice*}}{\text{time}}$ , fmode\_t) : int = lo\_open  $\epsilon$ , fmode\_t) : void = lo\_release

 $\overline{\mathsf{ice}^*}$ , fmode\_t, unsigned, unsigned long) : int = lo\_ioctl  $\overline{\phantom{a}}$ 

 ${\sf lock\_device*}$ , fmode\_t, unsigned, unsigned long) : int = lo\_compat\_ioctl THIS\_MODULE

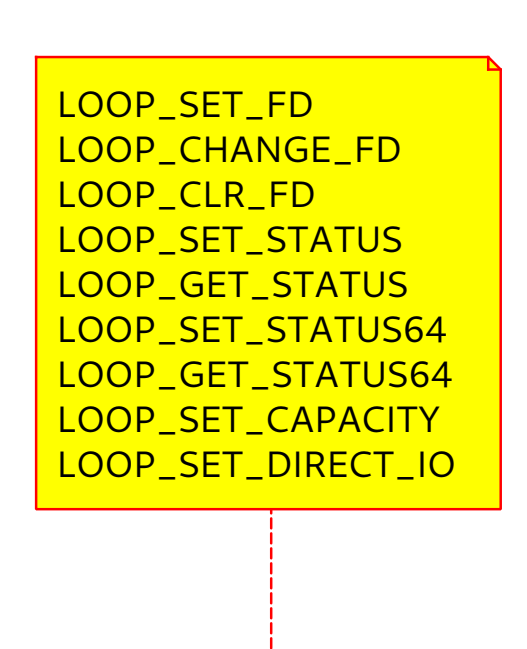

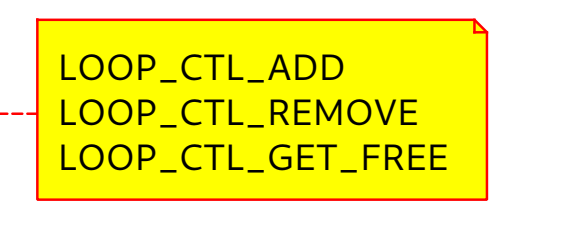